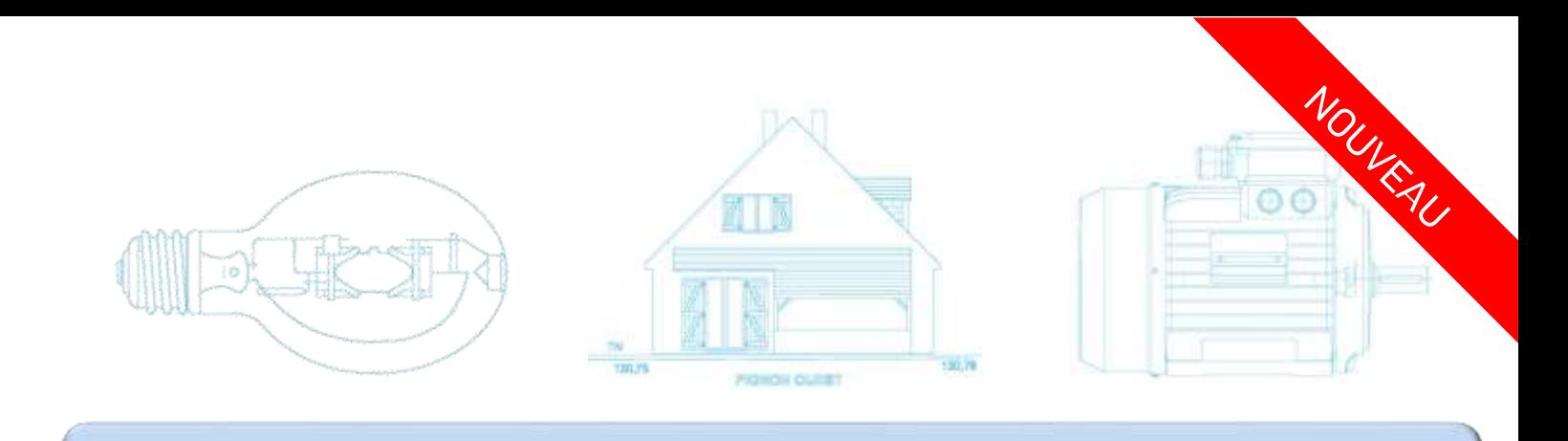

# **GUIDE DES METIERS DE L'ELECTROTECHNIQUE V3**

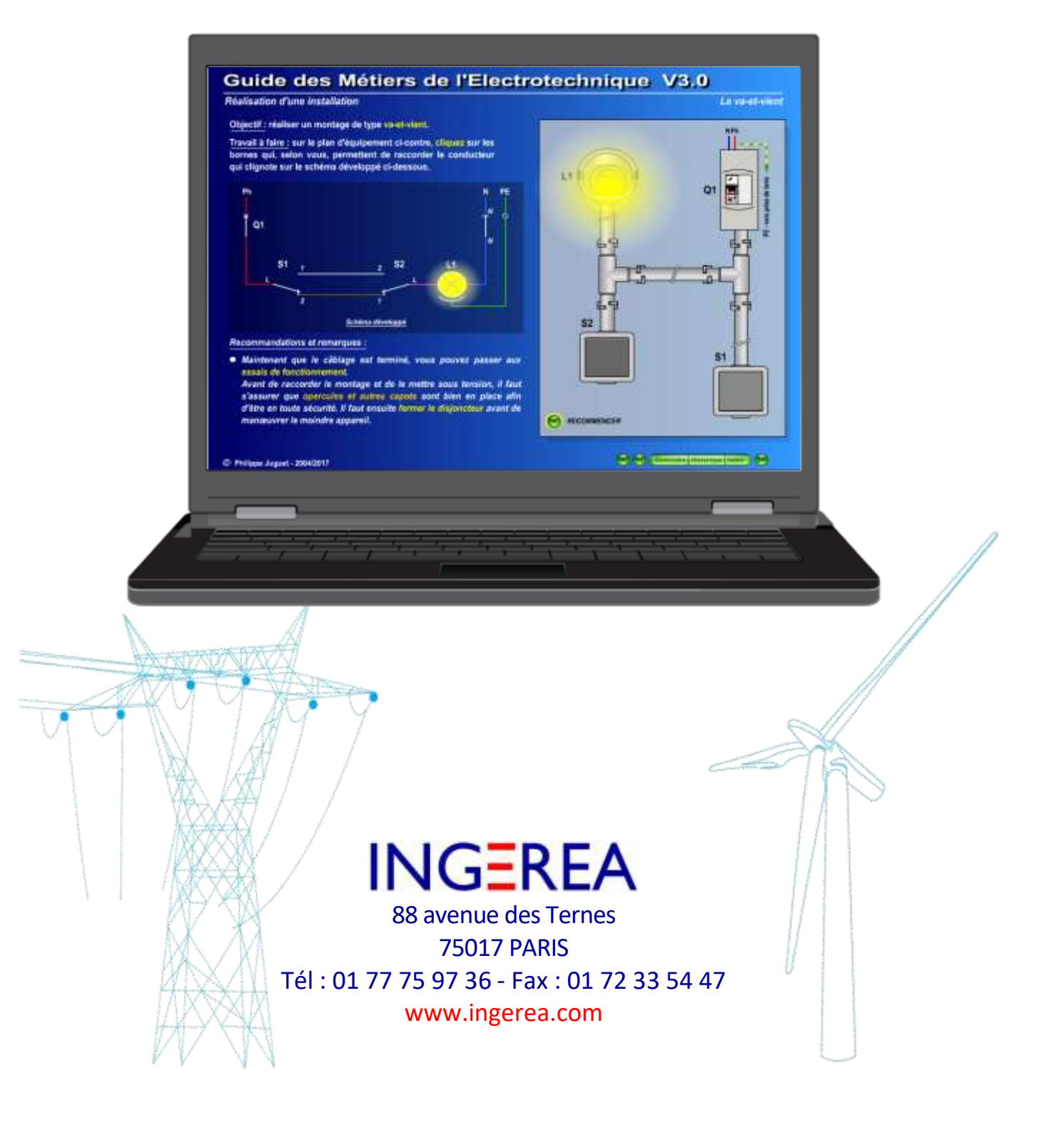

## CONCEPT NOVATEUR ET UNIQUE

**Ressource documentaire** pour les élèves en situation de TP ou d'auto apprentissage, **support de cours à vidéo-projeter** pour l'enseignant ou encore **base de connaissances** consultable sur le réseau pédagogique ou Internet, le **Guide des Métiers de l'Electrotechnique V3** est un **outil pédagogique original**, imaginé pour favoriser l'acquisition des connaissances. Grâce à son contenu très complet, son interactivité et la qualité de son ergonomie, le **Guide des Métiers de l'Electrotechnique V3** respecte le processus d'apprentissage. Il accompagne de façon idéale les séquences de cours, TP, exercices et activités de synthèse développés par l'Enseignant.

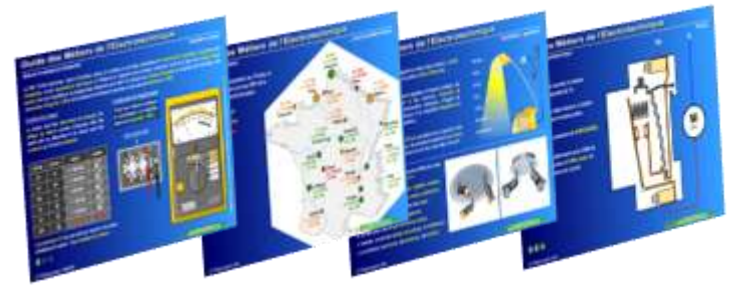

## CONVIENT A DE NOMBREUSES FORMATIONS

Le **Guide des Métiers de l'Electrotechnique V3**, convient à tous les niveaux de formations Techniques et Professionnelles.

#### Formations Initiales

- CAP Pro ELEC
- Bac Pro MELEC, Bac Pro SEN
- Bac STI 2D EE, AC
- BTS Electrotechnique, Maintenance Industrielle, ...
- IUT GEII

#### Formation continue, apprentissage

- AFPA
- AFPI CFAI
- CFA BTP
- GRETA

#### **LICENCE**

Le **Guide des Métiers de l'Electrotechnique V3** est disponible :

- en licence Etablissement *(nombre d'installation illimitée)*
- sur Internet via notre portail Internet **DidactXpert** :
	- accessible 24H/24, 7J/7
	- Gestion des classes et des élèves
	- Statistiques des consultations élèves
	- Possibilité de créer vos propres ressources en ligne
	- **Favorise la pédagogie inversée**

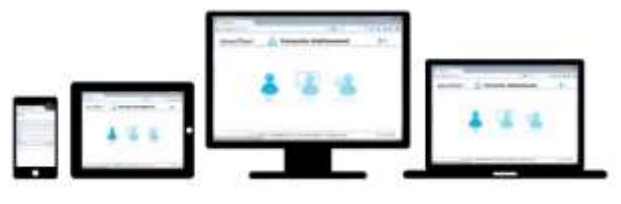

## IMAGES ANIMEES INTERACTIVES

Le **Guide des Métiers de l'Electrotechnique V3** accorde une place très importante aux **animations**, la plupart **interactives**, mais aussi aux **très nombreuses photos** et **illustrations** qui facilitent l'acquisition des savoirs et des compétences nécessaires à une bonne pratique professionnelle et au respect des règles de sécurité.

- $\boxtimes$  810 pages à consulter
- $\boxtimes$  1058 photos et illustrations
- $\boxtimes$  507 animations
- $\boxtimes$  533 liens d'index alphabétique

#### CONFIGURATION REQUISE

- PC sous MS Windows 2000, XP, Vista, 7, 8 ou 10
- Disque dur : 100 Mo disponibles
- Fonctionne en réseau

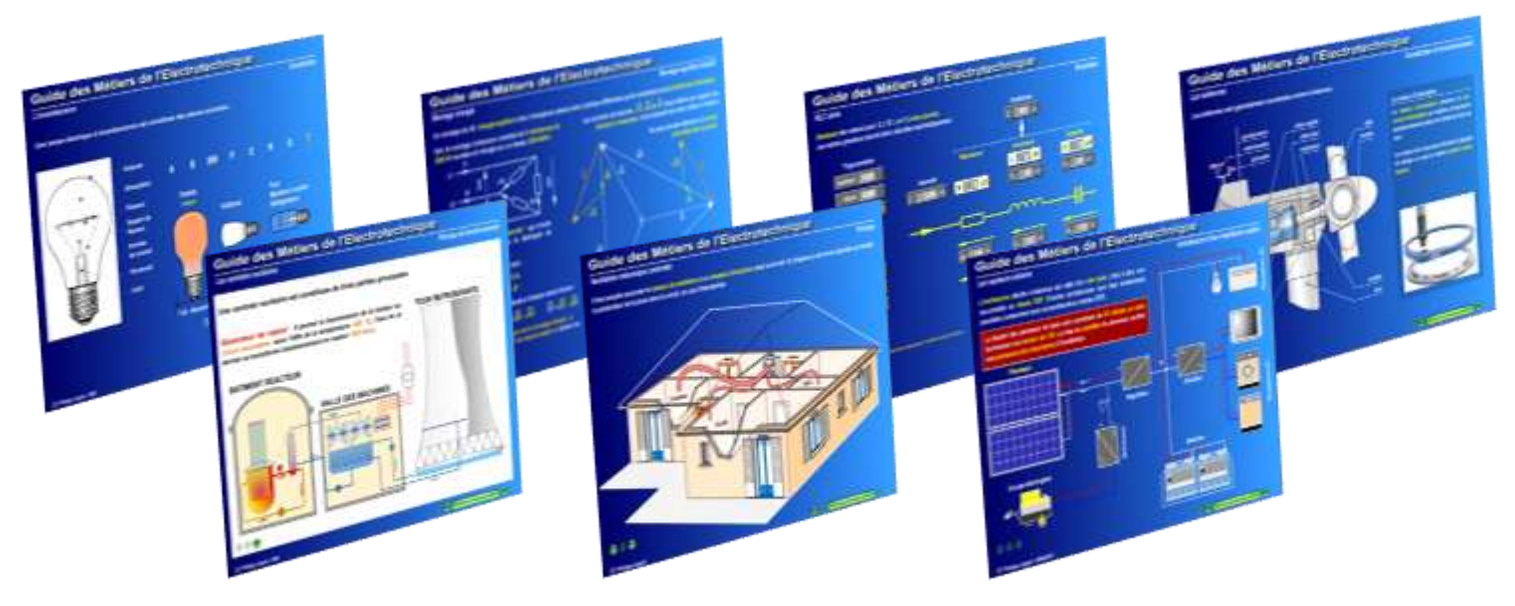

INGEREA - 88 avenue des Ternes - 75017 PARIS -Tél : 01 77 75 97 36 - Fax : 01 72 33 54 44 - www.ingerea.com

## SIMULATEURS DE CABLAGES VIRTUELS

Plusieurs nouveaux simulateurs permettent d'effectuer des exercices de câblage virtuels des principales installations électriques des bâtiments ainsi que d'équipements industriels.

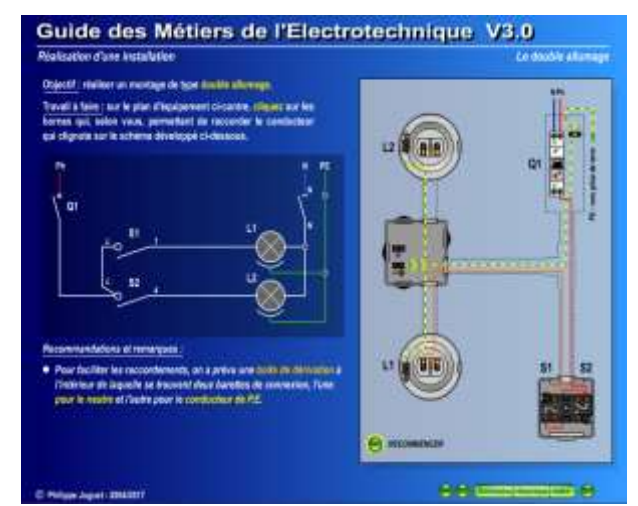

L'élève effectue son câblage pas à pas : il est guidé grâce au fil électrique à raccorder qui clignote sur le schéma.

Lorsque celui-ci est terminé, un mode essai lui permet de tester le fonctionnement de l'installation.

Liste des simulateurs de câblages virtuels proposés :

- *Simple allumage*
- *Prise de courant 2P+T*
- *Double allumage*
- *Va et vient*
- *Prise de courant commandée*
- *Télérupteur*
- *Minuterie*
- *Perceuse à colonne*
- *barrière de parking*

## AUTRES SIMULATEURS

De nombreux **simulateurs** intégrés permettent d'effectuer des **exercices de calculs** et **de relevés de mesures**, en toute sécurité, favorisant ainsi la compréhension des thèmes traités dans le cadre de séquences de cours ou de travaux pratiques.

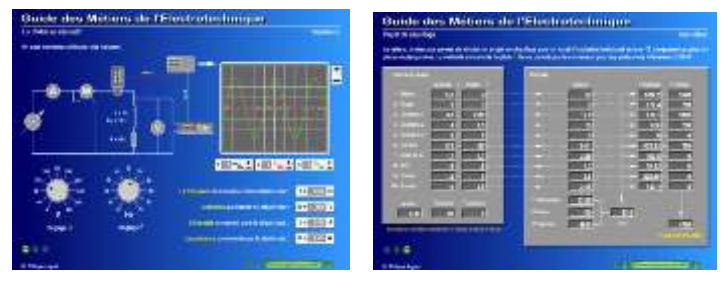

Simulateurs disponibles :

- *Boucherot monophasé avec et sans compensation*
- *Boucherot triphasé avec et sans compensation*
- *Loi d'Ohm en alternatif*
- *Circuit RLC série*
- *Projet de chauffage*

### BARRE DE NAVIGATION

Grâce aux boutons de navigation, l'utilisateur est guidé de façon progressive dans sa consultation des différentes pages et chapitres du **Guide.** 

Sommaire Historique Index (T

#### INDEX ALPHABETIQUE

Un index donne accès directement à tous les éléments du Guide par ordre alphabétique et thématique.

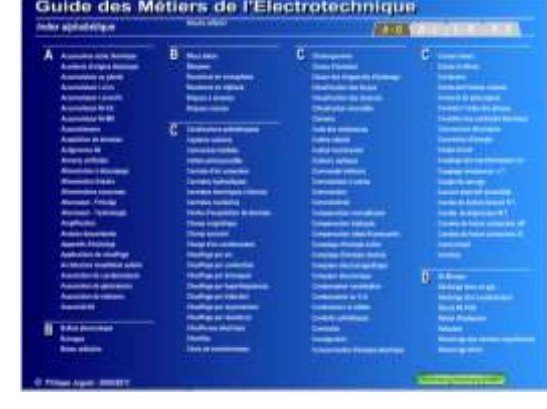

## **HISTORIQUE**

Grâce à l'historique des consultations, le parcours de l'utilisateur est enregistré ce qui lui permet, à tout moment et instantanément, de revenir sur l'une des pages déjà consultées.

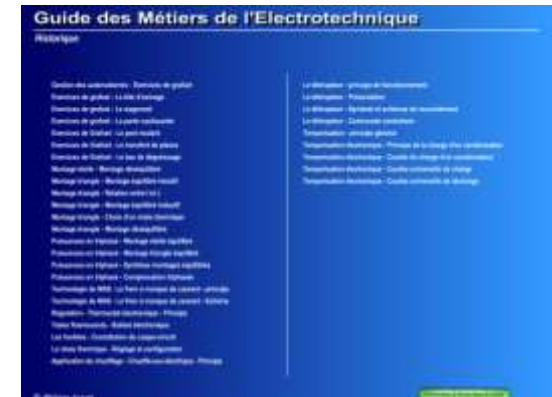

## CONFIGURATEUR D'ACCES

Le configurateur de navigation du **Guide des Métiers de l'Electrotechnique V3** offre au formateur la possibilité d'autoriser ou non l'accès aux différentes pages du guide. L'enseignant peut alors sélectionner les thèmes ou ressources utiles à l'élève durant la séquence de cours.

Il permet également de visualiser et d'éditer la configuration en cours localement ou sur un poste distant connecté en réseau et d'affecter des configurations favorites à des boutons utilisateur.

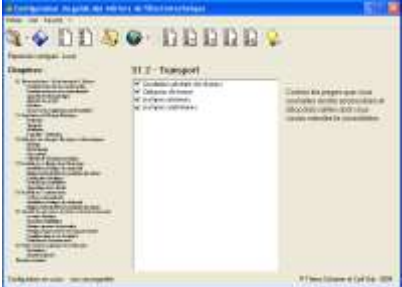

INGEREA - 88 avenue des Ternes - 75017 PARIS -Tél : 01 77 75 97 36 - Fax : 01 72 33 54 44 - www.ingerea.com

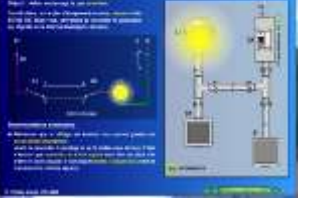

Guide des Militaire de l'Electronisticity in Vice

## **GUIDE DES METIERS DE L'ELECTROTECHNIQUE V3**

#### **SOMMAIRE**

#### **0. Electrotechnique – Expérimentation & Mesures**

Circuit parcourus par un courant continu Circuit parcourus par un courant alternatif Appareils électromagnétiques Appareils de mesure Multimètre **Oscilloscope** Oscilloscope de chantier Pince multifonction Acquisition de données Fonctions **Commutation Temporisation** Amplification Conversion d'énergie Modulation d'énergie Hacheurs Redressement Acquisition de données Mesure sur des applications professionnelles

#### **1. Distribution de l'Energie Electrique**

Production Centrales nucléaires Centrales thermiques Centrales hydrauliques Eoliennes Groupe secours thermique Accumulateurs et piles Alimentations secourues Capteurs solaires Piles à combustible **Turbine à combustion Cogénération Transport** Constitution générale des réseaux Catégories de tension Les lignes aériennes Les lignes souterraines **Stockage de l'énergie Problématique STEP Stockage par air comprimé Stockage par hydrogène Stockage thermique Les véhicules électriques Batteries à recirculation Stockage inertiel Distribution** Utilisation des postes de transformation Structure générale des postes de transformation Constitution générale des transformateurs Circuits éléctriques internes des transformateurs Schéma de liaison à la terre TT Schéma de liaison à la terre TN Schéma de liaison à la terre IT Constitution d'une prise de Terre Normes et décrets **Nouveauté V3 Nouveauté V3**

Comptage – Tarification Comptage actif (HT et BT) Comptage réactif (HT et BT) **Tarifications** Compteurs électromagnétiques et électronique **2. Utilisation des Energies Electriques et Pneumatiques Eclairage** Incandescence Luminescence – Fluorescence Eclairage par LED Modes et appareils d'éclairage Projet d'éclairage Electrothermie Procédés de chauffage Applications Projet de chauffage Force motrice Electro-aimants Machines à courant continu Machines à courant alternatif Machines spéciales Utilsation de l'énergie pneumatique Structure générale Actionneurs et pré-actionneurs Capteurs électriques associés

#### **3. Installations et Equipements Electriques**

Installations électriques des bâtiments Description fonctionnelle d'une installation Schéma électrique de l'installation Montages de base Appareillage de protection Répartition et optimisation des circuits Sélectivité et coordination des protections Appareillage électrique basse tension Equipements industriels de production discontinue Description fonctionnelle des équipements Description temporelle des processus Réalisation d'un équipement Outils Exercices de câblage virtuels **Maintenance** Canalisations électriques Conducteurs et câbles **Conduits** Canalisations préfabriquées Modes de poses Protection des installations Règles générales Protection thermique Protection magnétique Protection différentielle Sélectivité chronométrique Coupe-circuit fusible Appareillage basse tension Fonction protection Fonction commande, coupure, sectionnement Fonction raccordement Fonction gestion d'énergie Fonction conversion

Réalisation d'une installation Méthode de travail Exercices de câblage virtuels

#### **4. Installations communicantes**

Systèmes communicants Technologie des réseaux et des bus Architecture des réseaux de communication Normes des produits et des installations Installations électriques des bâtiments Signalisations et alarme Gestion technique Voix, données, images (VDI) Contrôle d'une liaison RJ 45 **Les réseaux câblés Les différents grades CPL Fibre optique Principe Constitution Réfraction Atténuation Types de fibres Déploiement FTTH Les connexions La recette technique Les réseaux sans fil : Les ondes radio Le WIFI La téléphonie mobile Le Bluetooth L'infrarouge** Equipements industriels de production discontinue Gestion des automatismes Fonctions Les capteurs et détecteurs industriels **5. Sécurité des personnes, des biens et de l'environnement** Le risque électrique Normes et textes réglementaires Les dangers du courant électrique Nature des contacts Protection des personnes contre les contacts directs Protection des personnes contre les contacts indirects Formation et habilitation Normes et textes réglementaires Niveaux et conditions d'habilitation Formation théorique et pratique Utilisation des EPI contre les risques encourus Procédure d'utilisation du VAT **6. Représentation graphique et modélisation Descripteurs** Schémas électriques Analyse descendante Fonctions logiques Logique combinatoire Chronogramme Grafcet Domaine bâtiment Normes de dessins Caractéristiques des matériaux utilisés **Nouveauté V3**